# 1/27/00Copyright © 2000, Kevin Wayne **P9.1 Lecture P9: Trees**

# **Overview**

### Culmination of the programming portion of this class.

■ Solve a database searching problem.

### **Trees**

- Versatile and useful data structure.
- A naturally recursive data structure.
- Application of stacks and queues.

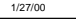

Copyright © 2000, Kevin Wayne **P9.2** 

# **Searching a Database**

### Database entries.

■ Names and social security numbers.

### Desired operations.

- Insert student.
- Delete student.
- Search for name given ID number.

### Goal.

■ All operations fast, even for huge databases.

Data structure that supports these operations is called a SYMBOL TABLE.

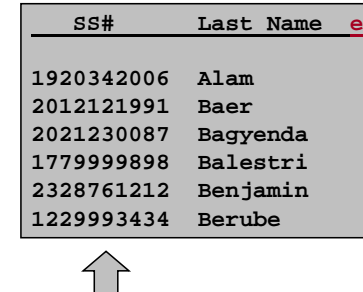

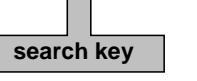

# **Searching a Database**

## Other applications.

- Online phone book looks up names and telephone numbers.
- Spell checker looks up words in dictionary.
- Internet domain server looks up IP addresses.
- Compiler looks up variable names to find type and memory address.

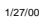

1/27/00

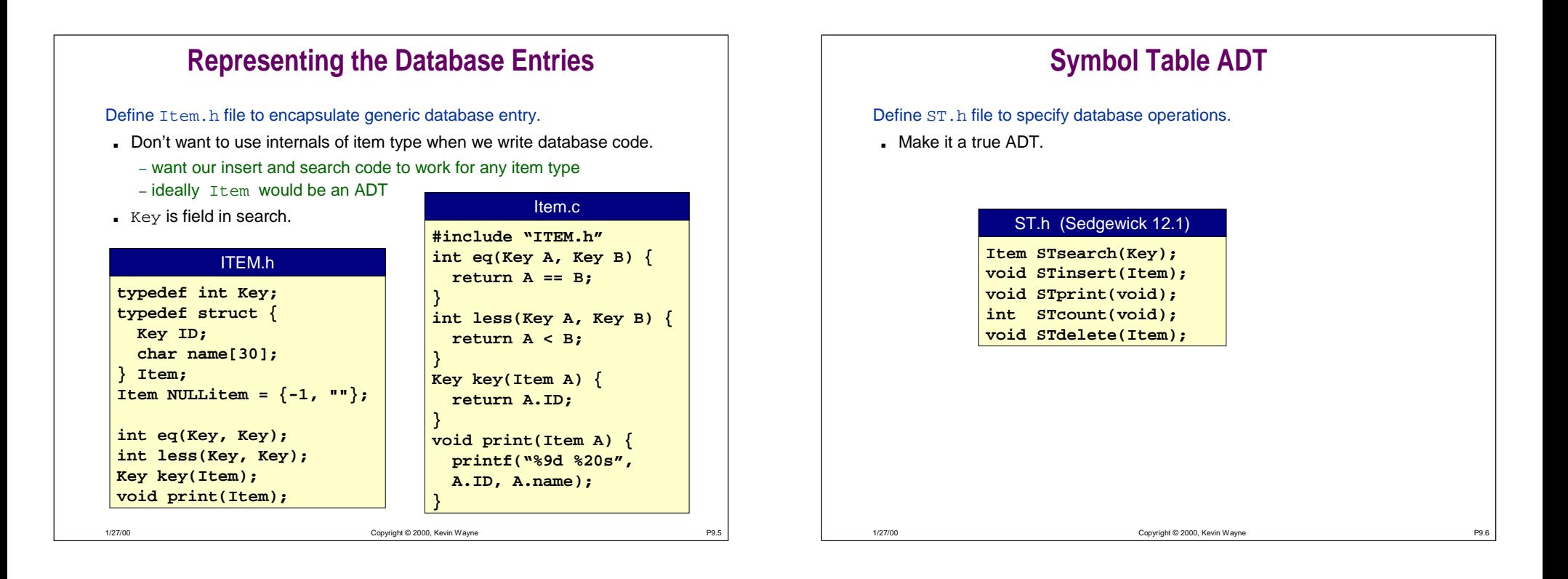

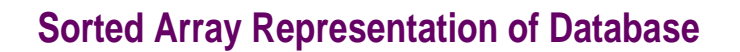

### Maintain array of Items.

- Store in sorted order.
- $\blacksquare$  Use BINARY SEARCH to find database <code>Item</code> with designated <code>Key.</code>

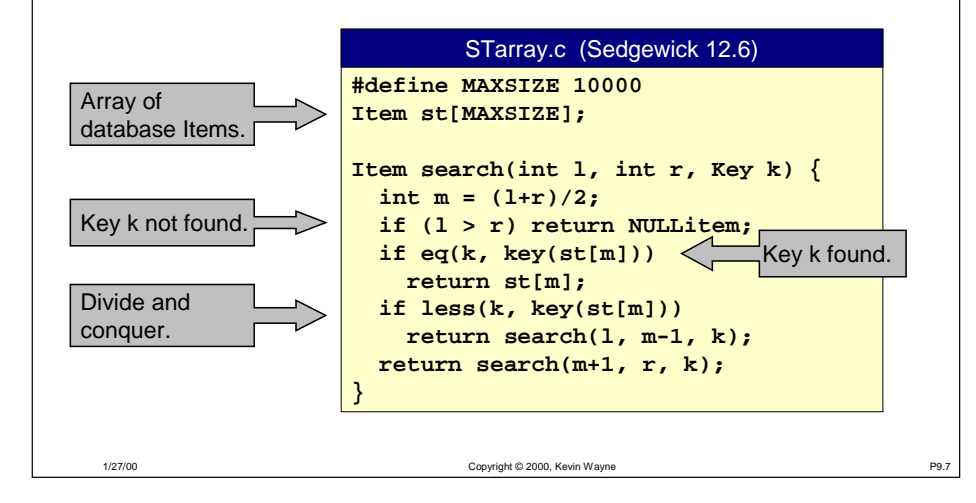

# **Sorted Array Representation of Database**

### Maintain array of Items.

1/27/00

- Store in sorted order.
- $\blacksquare$  Use BINARY SEARCH to find database <code>Item</code> with designated <code>Key.</code>

**Item STsearch(Key k) { int N = Stcount(); return search(0, N-1, k); }** "Wrapper" for **We are strategies of STarray.c** (Sedgewick 12.6)

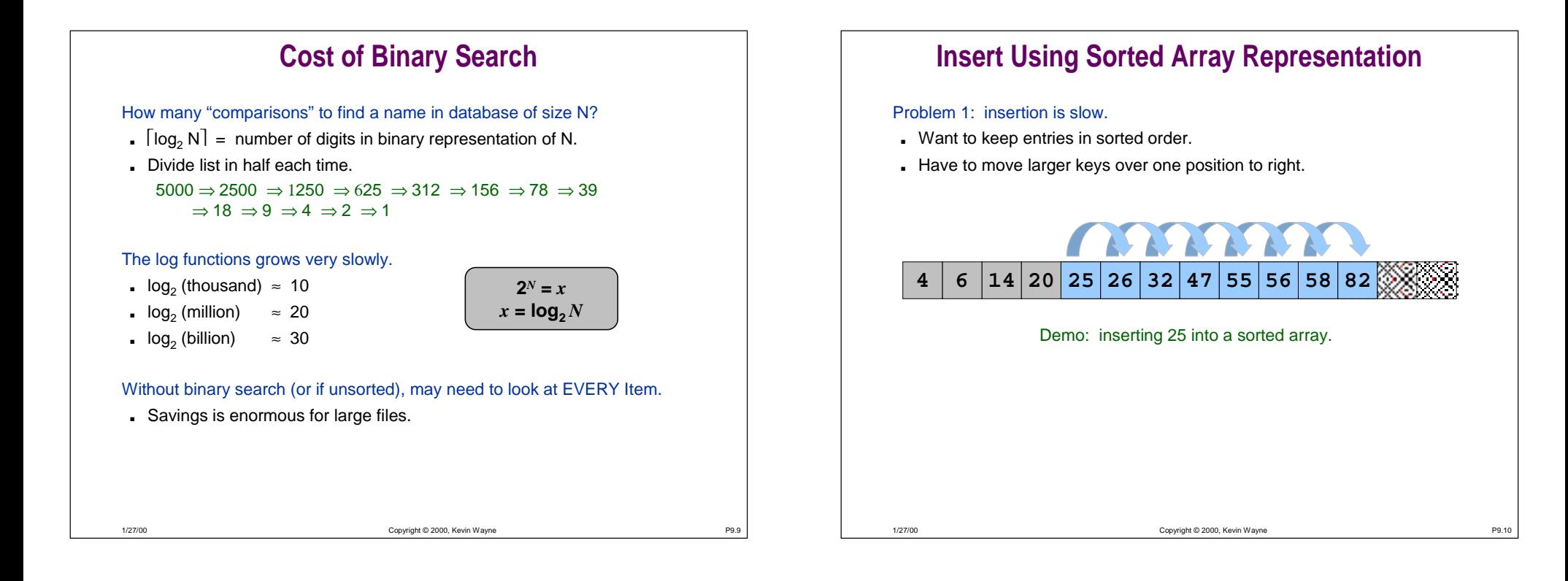

# **Insert Using Sorted Array Representation**

### Problem 1: insertion is slow.

- Want to keep entries in sorted order.
- Have to move larger keys over one position to right.
- Exercise: write code for insertion.

### **46 14 20 26 3226 4732 5547 565 586 8258 82 25**

Demo: inserting 25 into a sorted array.

## Problem 2: need to fix maximum database size ahead of time.

# **Linked List Representation of Database**

### Keep items in a linked list.

■ Store in sorted order.

**typedef struct node\* link; struct node { Item item; link next; }** STlist.c

### Insert.

- Only need to change links.
- No need to "move" large amounts of data.

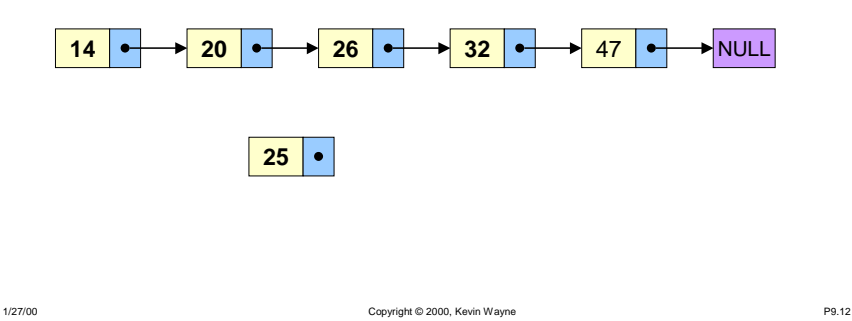

# **Linked List Representation of Database**

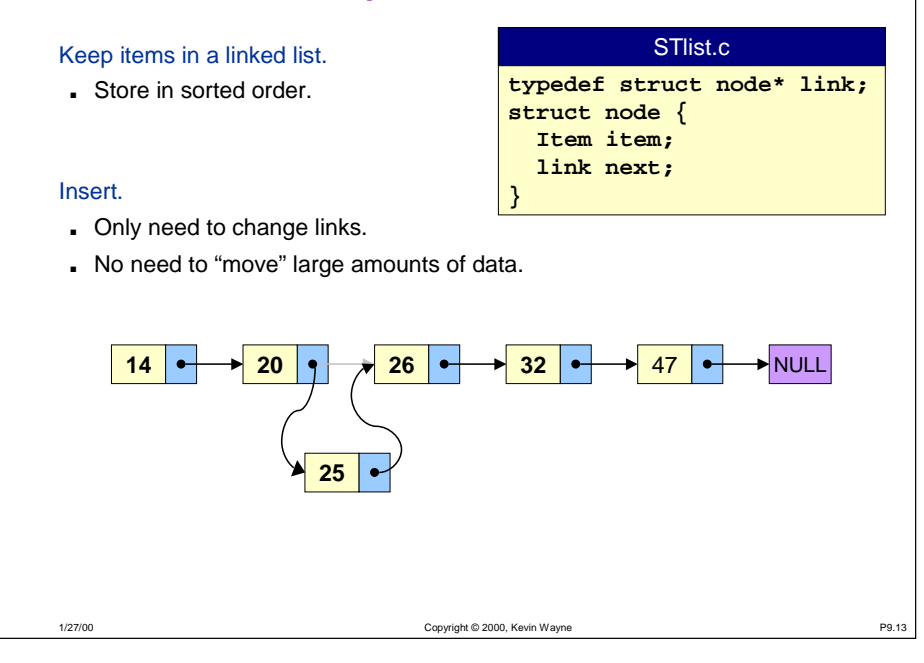

# **Linked List Representation of Database**

### Search.

- $\blacksquare$  Can't use binary search since no DIRECT access to middle element.
- Use sequential search.
	- may need to search entire linked list to find desired  $\mathtt{Key}$
	- much slower than binary search

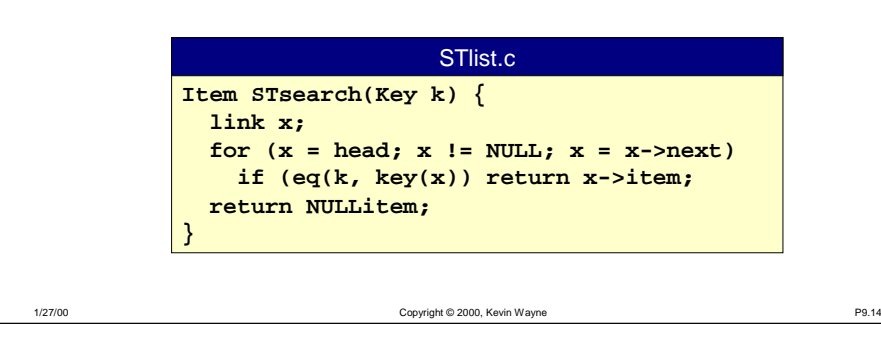

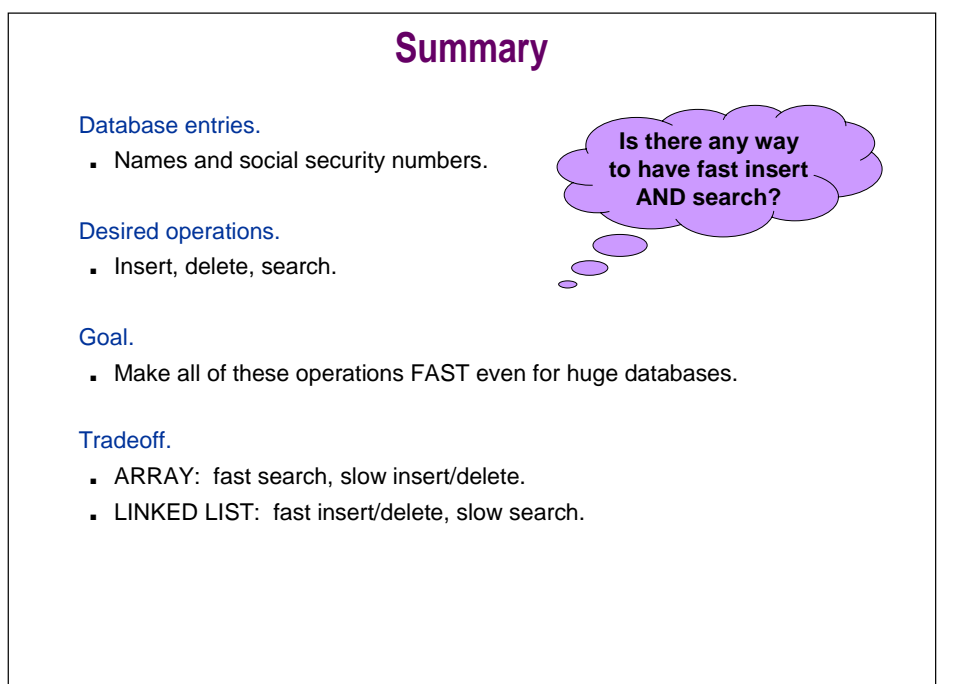

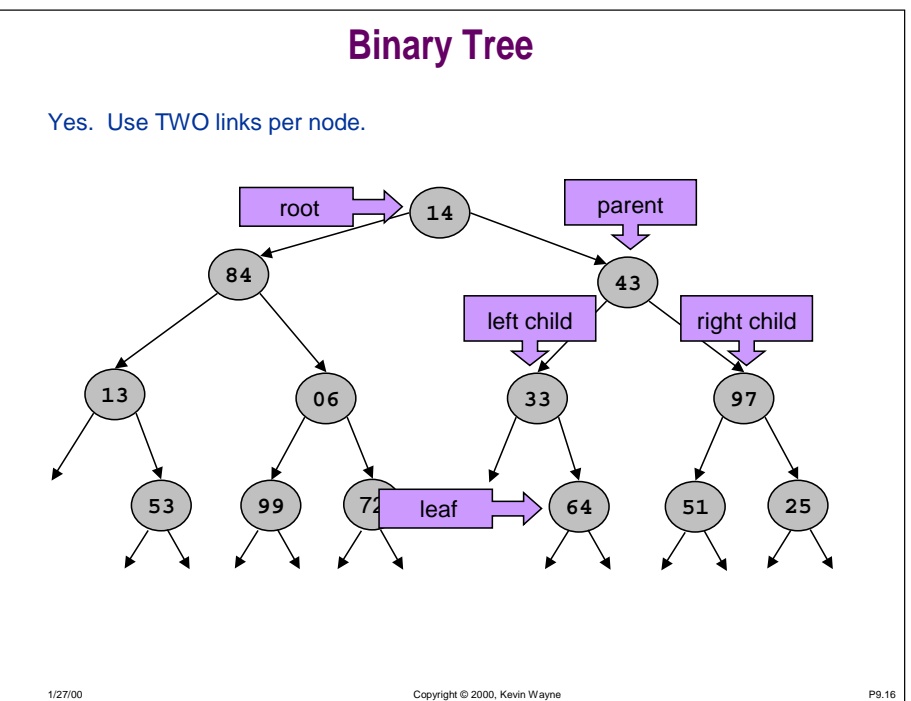

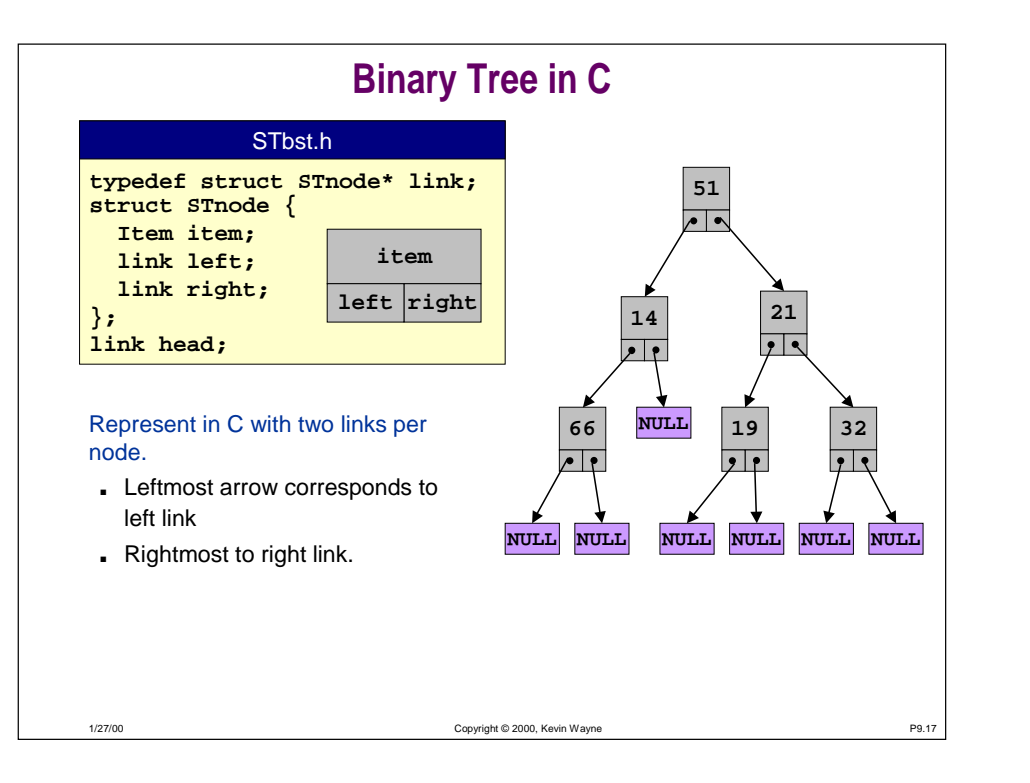

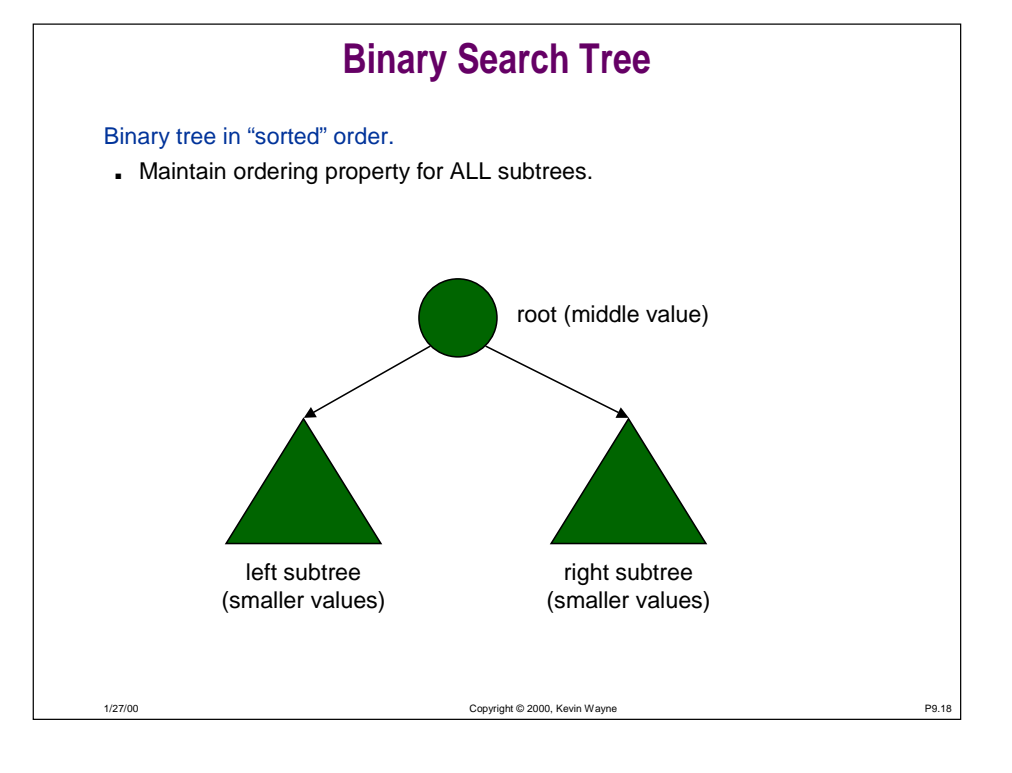

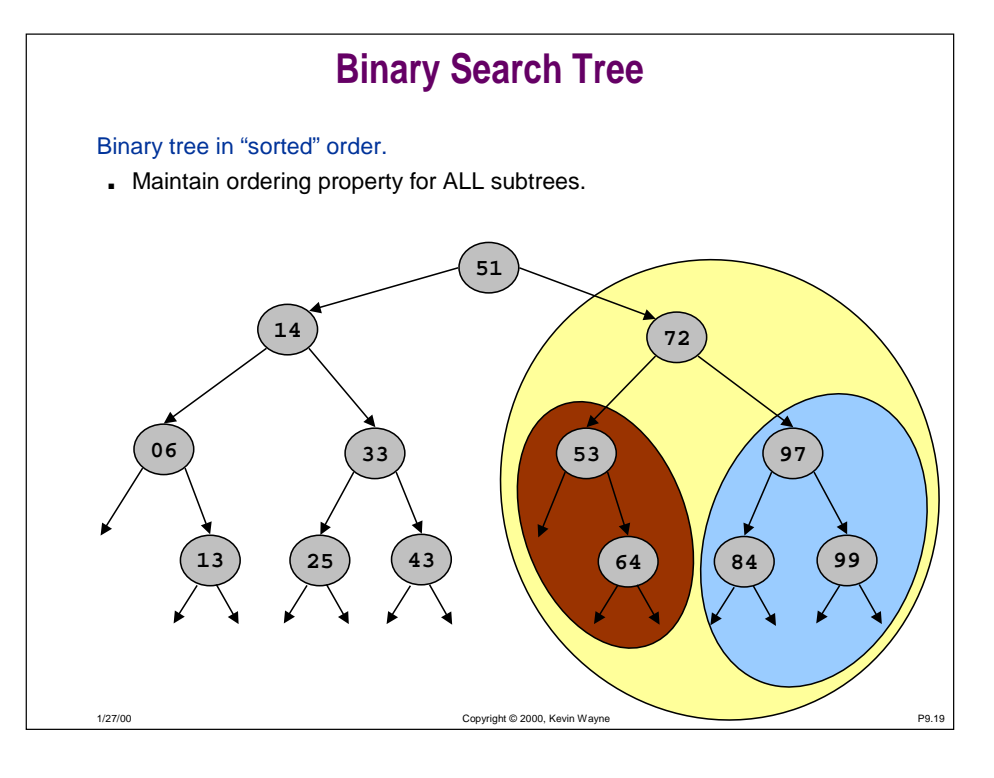

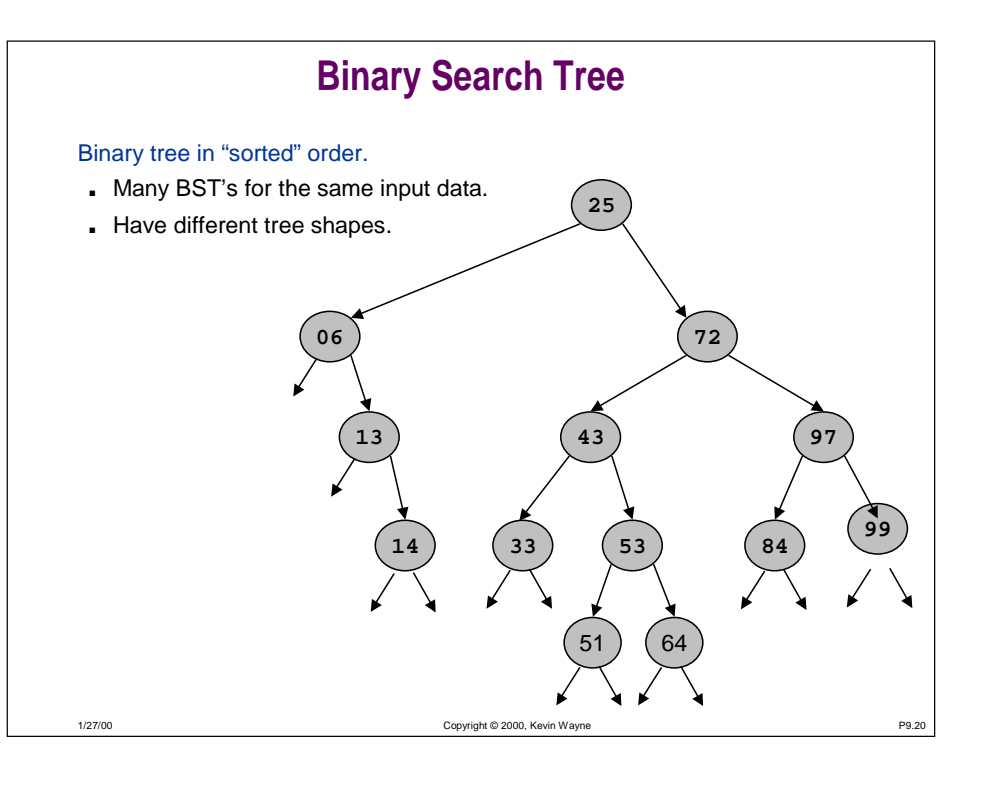

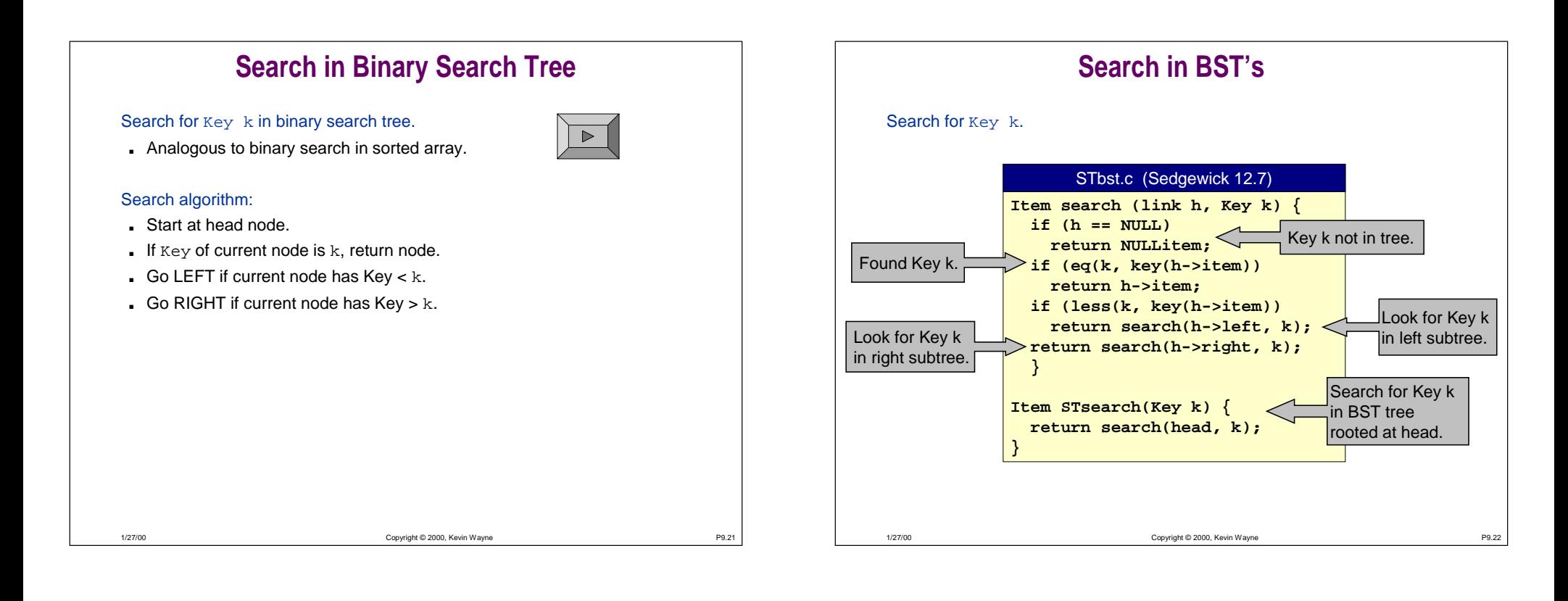

# **Cost of BST Search**

### Depends on tree shape.

- Proportional to length of path from root to Key.
- "Balanced"
	- 2 log $_{\rm 2}$  N comparisons
	- proportional to binary search cost
- "Unbalanced"
	- takes N comparisons for degenerate tree shapes
	- can be as slow as sequential search

### Algorithm works for any tree shape.

■ With cleverness (see COS 226), can assure tree is always balanced.

# **Insert Using BST's**

### How to insert new database Item.

- Search for key of database Item.
- Search ends at NULL pointer.
- New Item "belongs" here.
- Allocate memory for new Item, and link it to tree.

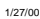

1/27/00

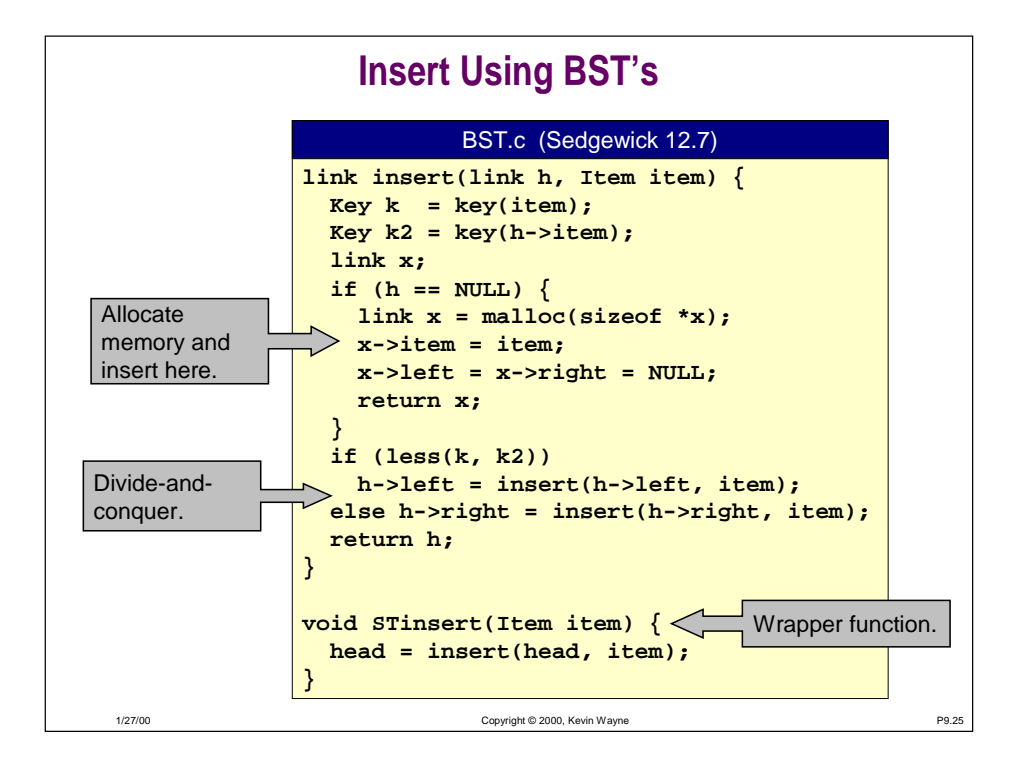

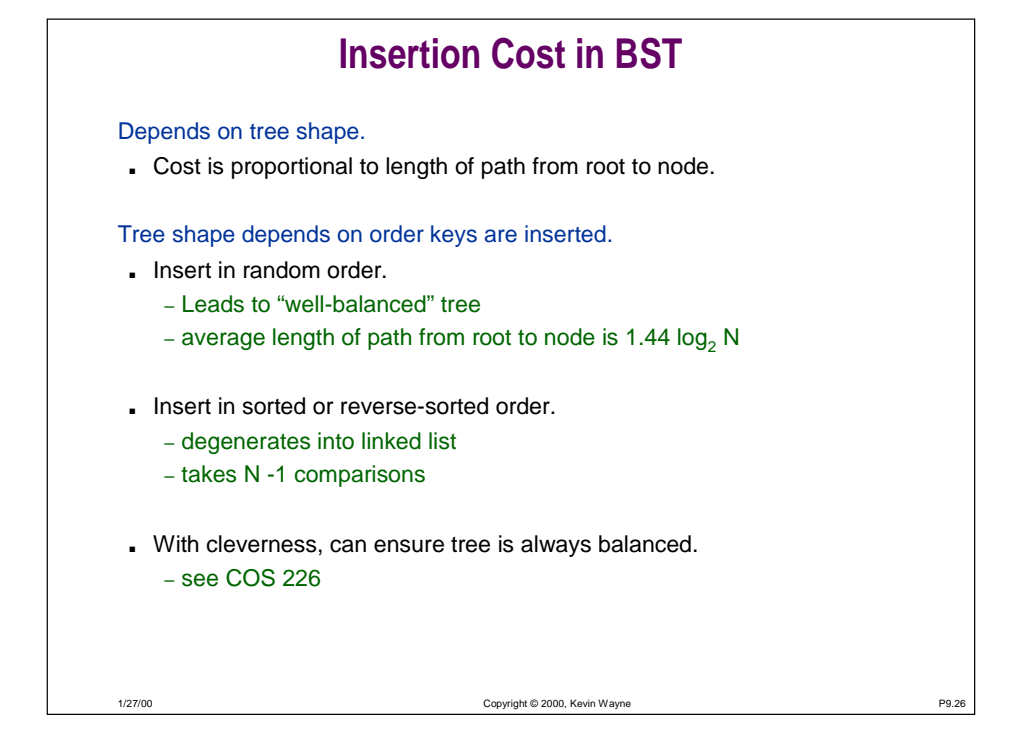

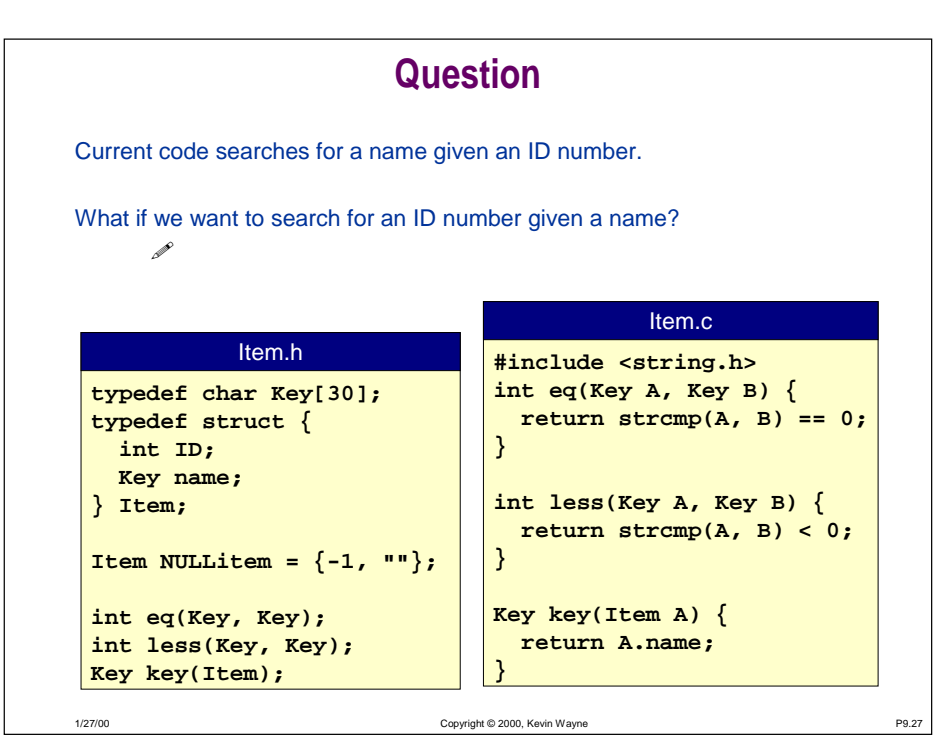

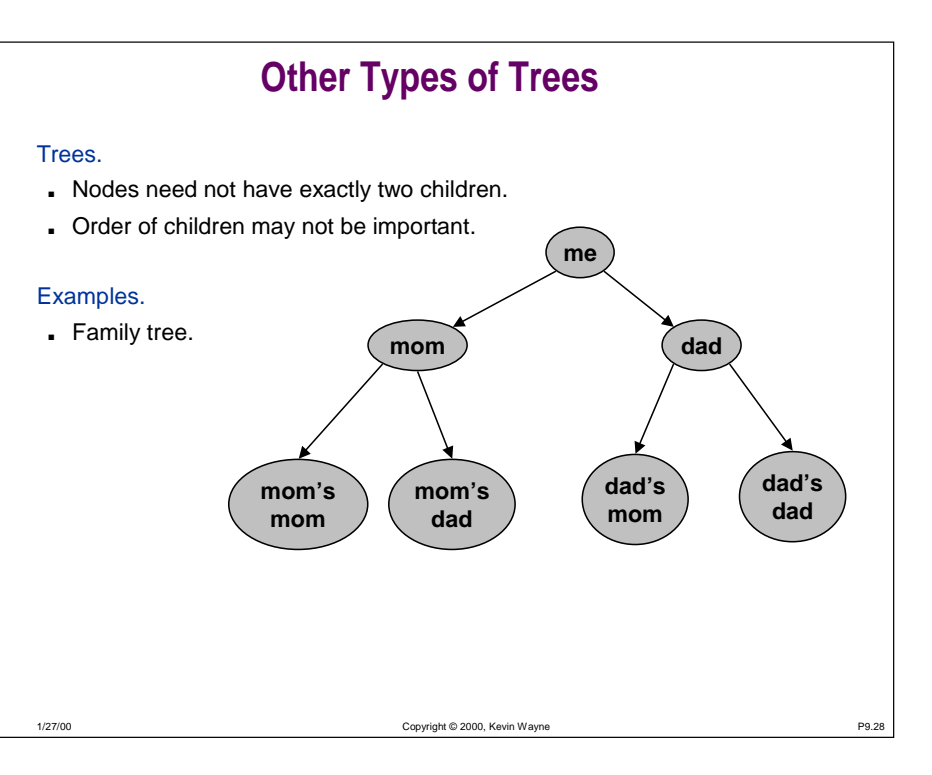

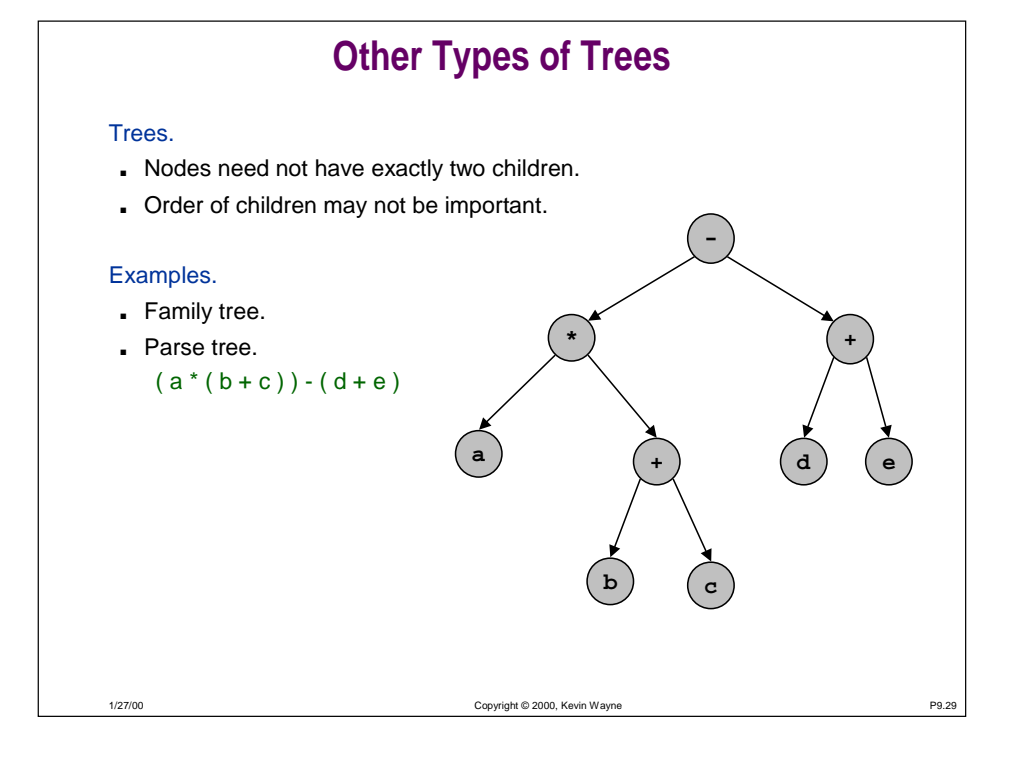

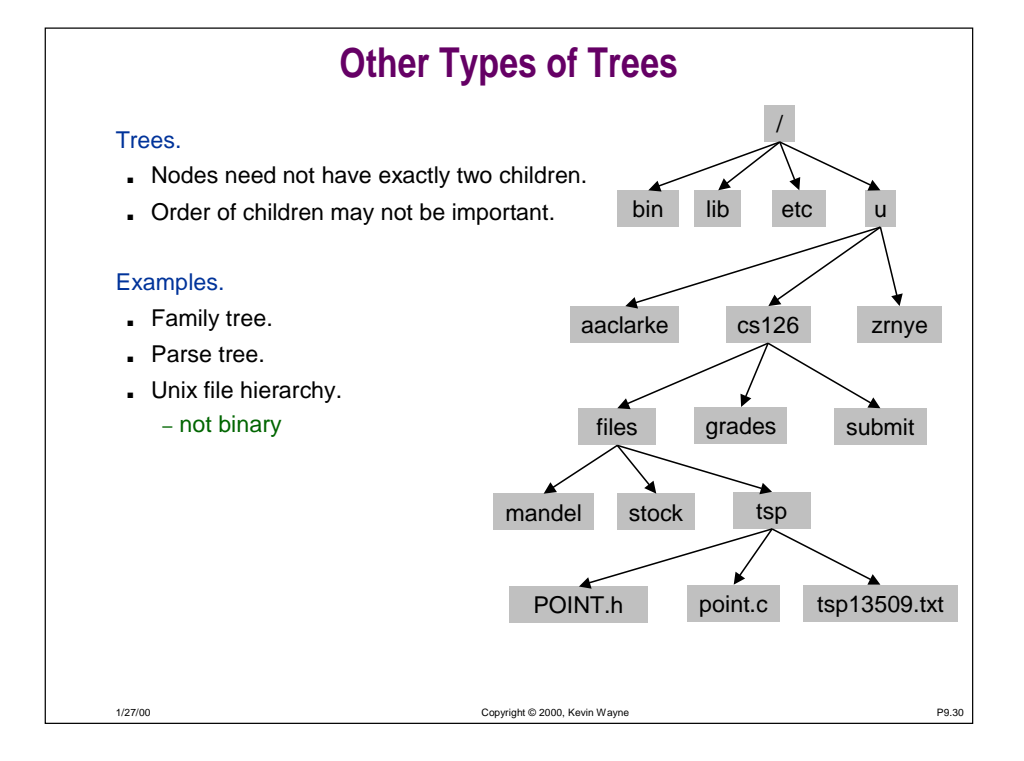

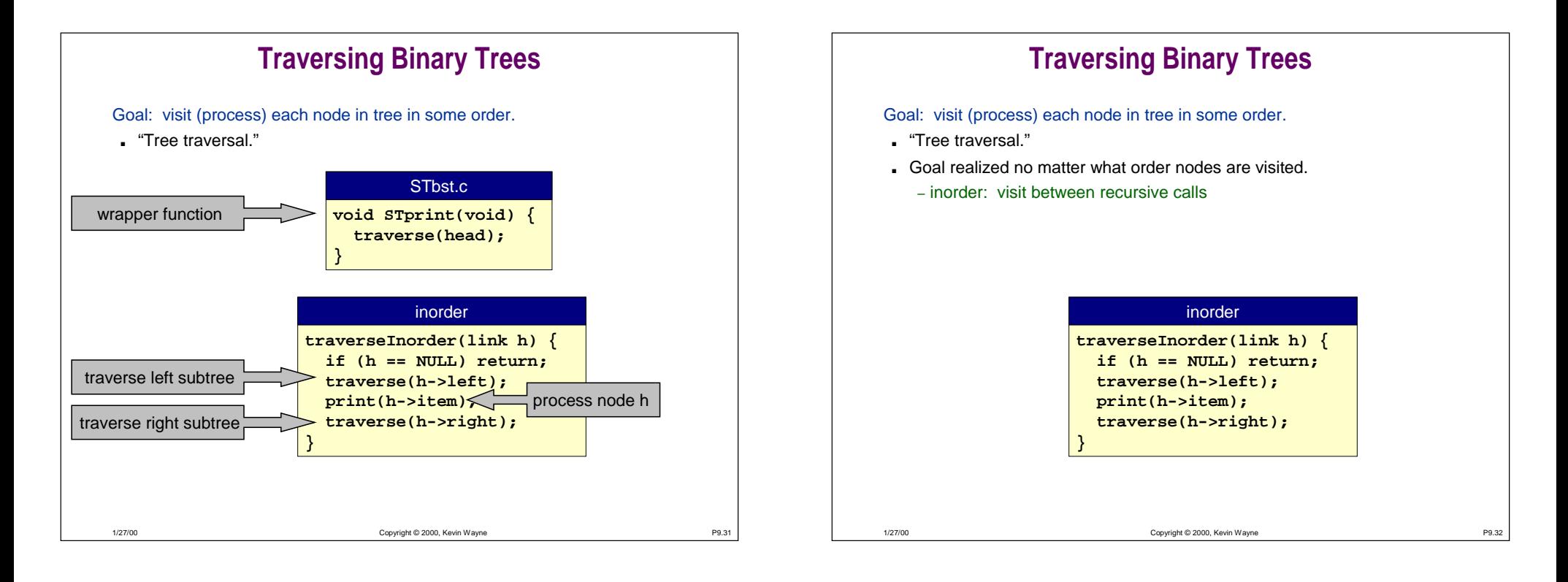

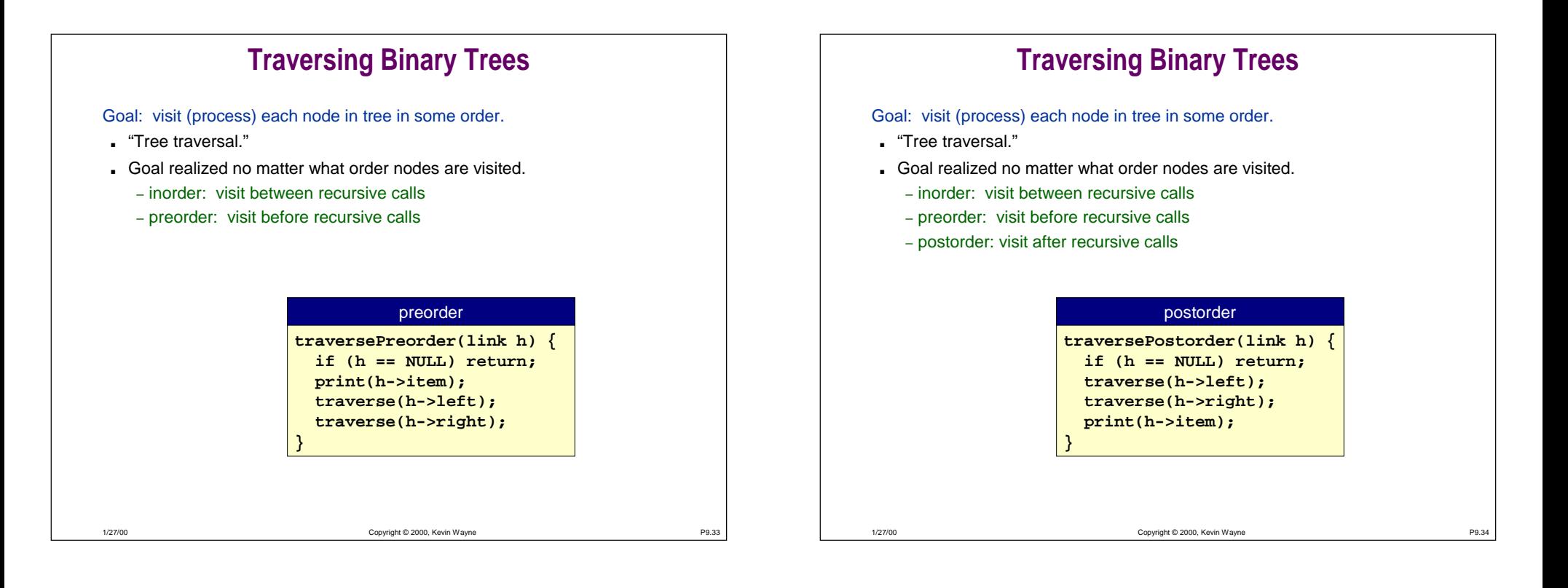

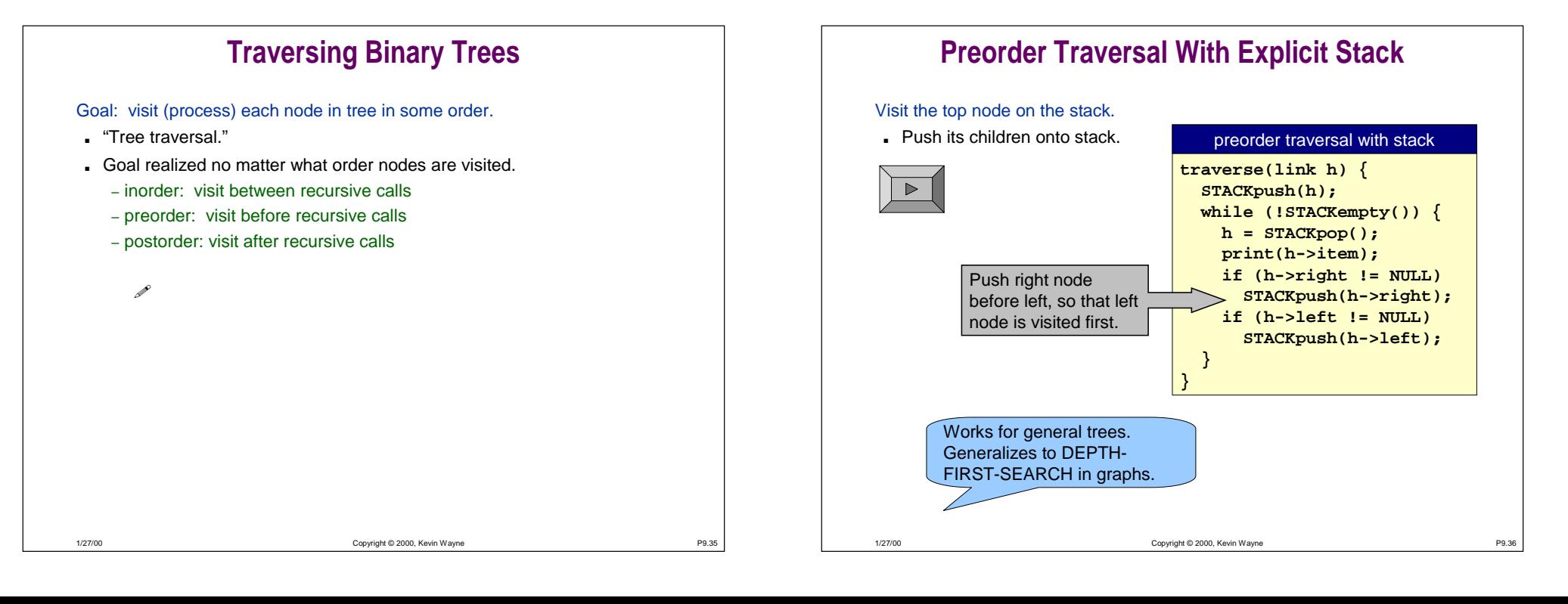

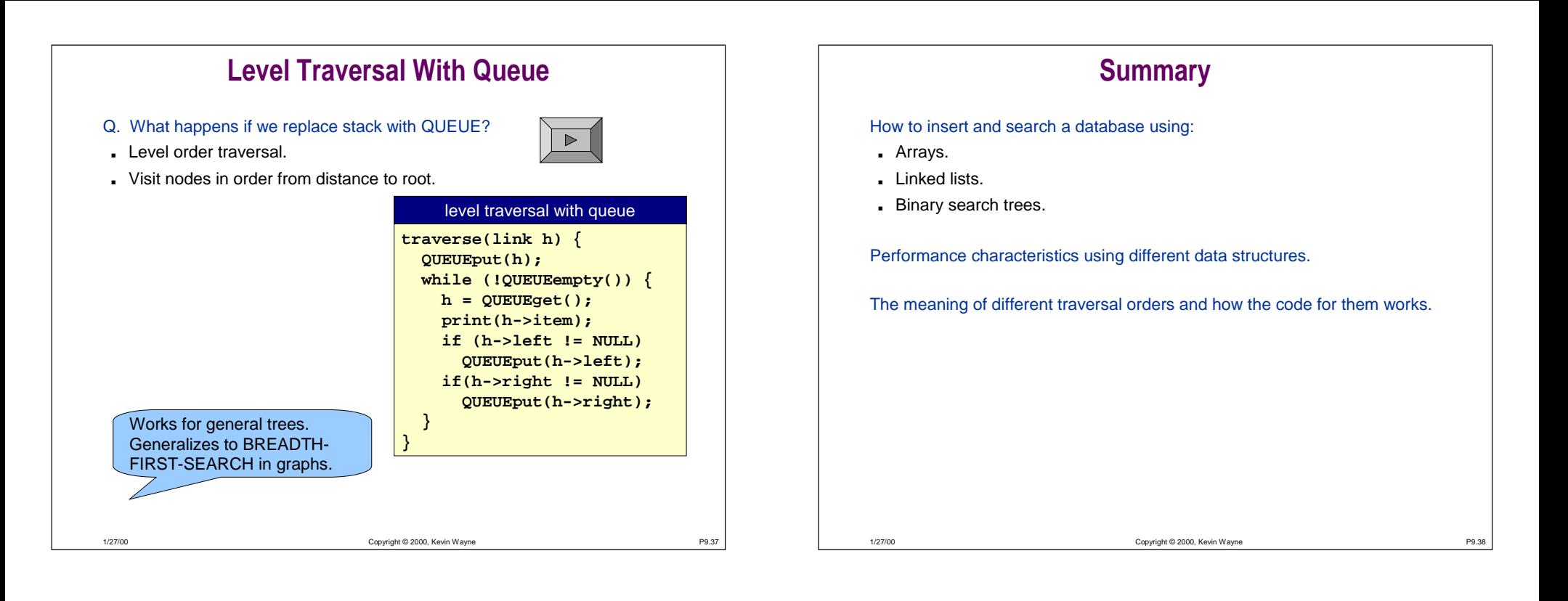